## **УДК** *654.152.7*

### *М.С. Антонов, М.А. Власов, Л.В. Козиенко*

*Иркутский государственный университет путей сообщения, г. Иркутск, Российская Федерация*

# **ЛАБОРАТОРНЫЙ СТЕНД ДЛЯ ИЗУЧЕНИЯ ОСОБЕННОСТЕЙ ПЕРЕДАЧИ ДАННЫХ ПО ТЕЛЕФОННОЙ ЛИНИИ С ПОМОЩЬЮ МОДЕМОВ**

**Аннотация.** *Возможность исследования характеристик реальных сигналов является важнейшей при экспериментальных и практических исследованиях в рамках профильного обучения и научно-методической деятельности. Всесторонние исследования происходящих в аппаратуре процессов, изучение прохождения сигналов через линии связи не могут быть выполнены без соответствующего оборудования. В работе представлена разработка лабораторного стенда для изучения особенностей передачи данных на примере последовательного интерфейса RS-232, а также измерения сигналов в двухпроводной телефонной линии. Рассматриваются примеры регистрации и анализа цифровых и аналоговых электрических сигналов, используемых для передачи речевой, текстовой и двоичной информации по каналам связи.*

**Ключевые слова:** *передача данных, интерфейс RS-232, внешний модем, телефон, линии связи, лабораторная работа.*

#### *M.S. Antonov, M.A. Vlasov, L.V. Kozienko*

*Irkutsk State Transport University, Irkutsk, the Russian Federation*

# **LABORATORY STAND FOR STUDYING THE FEATURES OF DATA TRANSMISSION OVER THE TELEPHONE LINE USING MODEMS**

**Abstract.** *The possibility of studying the characteristics of real signals is the most important in experimental and practical research within the framework of specialized training and scientific and methodological work. Comprehensive studies of the processes occurring in the equipment, the study of the passage of signals through communication lines cannot be performed without appropriate equipment. The paper presents the development of a laboratory stand for studying the features of data transmission using the RS-232 serial interface as an example, as well as measuring signals in a two-wire telephone line. The methods of registration and analysis of digital and analog electrical signals used for the transmission of speech, text and binary information via communication channels are considered.*

**Keywords:** *data transmission, RS-232 interface, external modem, telephone, communication lines, laboratory work.*

### **Введение**

В современной технике применяются различные виды интерфейсов передачи данных. Наибольшее распространение приобрел последовательный интерфейс синхронной и асинхронной передачи данных, определяемый стандартом EIA RS-232-C и рекомендациями CCITT V.24 [1]. Интерфейс реализует обмен данными между двумя устройствами (соединение «точка – точка») в дуплексном режиме на расстоянии до 15 м.

Изначально интерфейс RS-232 создавался для связи компьютера с терминалом, а впоследствии из-за простоты реализации нашел применение в самых различных применениях. Например, подключение к персональному компьютеру внешних периферийных устройств (принтер, сканер, модем, мышь и др.), организация связи между компьютерами, подключение измерительных приборов, промышленного оборудования, мультиплексоров PDH/SDH, телефонных станций и т.д.

Для закрепления теоретических знаний и получения практических навыков при изучении способов передачи информации в рамках профильных дисциплин, был разработан специализированный стенд, позволяющий продемонстрировать последовательную передачу данных на примере интерфейса RS-232. Передача информации осуществляется между двумя терминалами (персональными компьютерами) с использованием телефонной линии. Поскольку обычная телефонная сеть позволяет передавать только аналоговые сигналы в диапазоне тональных частот от 300 Гц до 3,4 кГц, то для передачи цифровых сигналов требуется

их предварительное преобразование. Данную функцию выполняют устройства, преобразующие поток цифровых данных в колебания аналоговых сигналов (и наоборот). Процесс преобразования называют модуляцией и демодуляцией, а устройство, их выполняющее, соответственно модемом [2].

### **Структура лабораторного стенда**

Разработанный лабораторный стенд (рис. 1) предназначен для изучения особенностей последовательной асинхронной передачи данных на примере интерфейса RS-232, а также измерения сигналов в двухпроводной телефонной линии. Основу стенда составляют персональные компьютеры (ПК1 и ПК2), соединяемые друг с другом через обычную аналоговую двухпроводную телефонную линию. Для передачи данных по телефонной линии используются dial-up модемы Acorp Sprinter@56k, преобразующие цифровой сигнал в фазомодулированный аналоговый сигнал [2, 3]. Устройства представляют собой внешние модемы с поддержкой передачи данных, факса и голоса на скорости до 56 кбит/с при помощи протоколов V.92/V.90. Подключение к персональным компьютерам осуществляется при помощи модемного кабеля с последовательным интерфейсом RS-232. Для установления соединения и коммутации вызовов используется аппаратная IP-АТС «АГАТ UX-3410», установленная в лаборатории «Системы передачи информации» ИрГУПС [3].

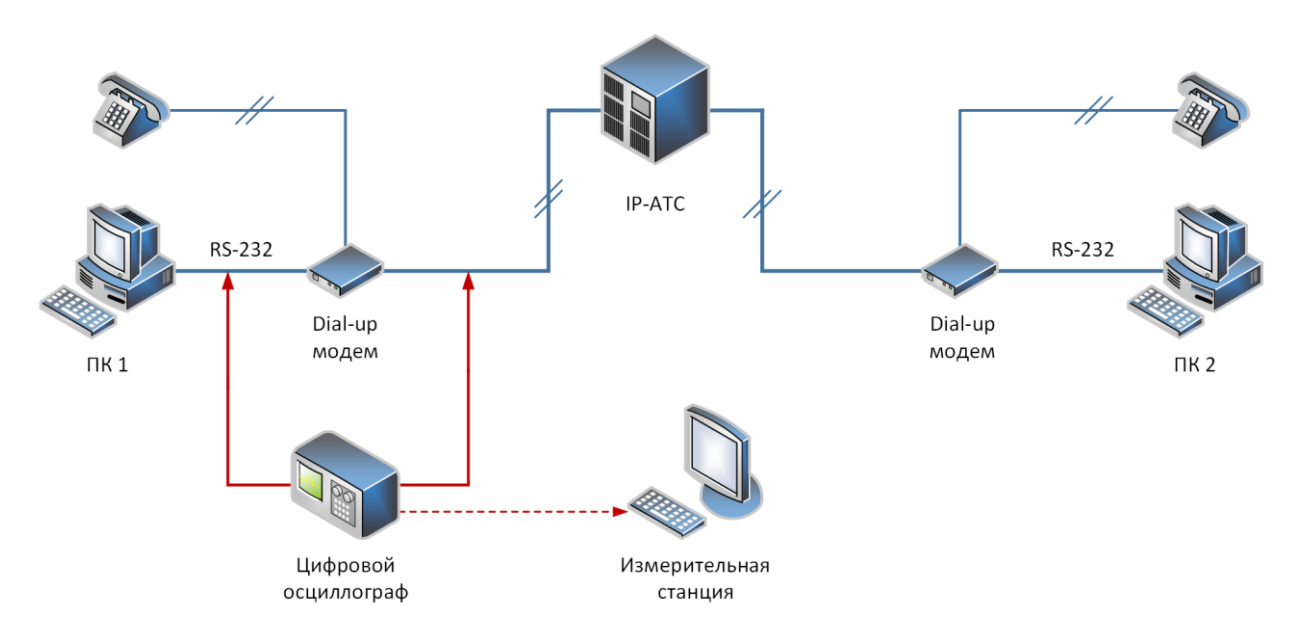

**Рис. 1. Структурная схема лабораторного стенда**

Анализ сигналов интерфейса RS-232 осуществляется с помощью двухканального цифрового осциллографа Velleman, который позволяет регистрировать мгновенные временные и спектральные характеристики сигналов, а также записывать непрерывные временные последовательности произвольной длительности в режиме Transient Recorder. Поскольку идущие в комплекте с модемами стандартные кабели не позволяют измерять электрические сигналы в процессе передачи, авторами были изготовлены специальные кабели, с возможностью параллельного подключения цифрового осциллографа [4].

Кабель DB9 – DB25 имеет 9 контактов со стороны компьютера и 25 со стороны модема и позволяет записывать цифровые сигналы, передаваемые между компьютером и модемом по интерфейсу RS-232. Кабель RJ11 – RJ45 предназначен для записи аналоговых сигналов, передаваемых по телефонной линии.

Лабораторный стенд позволяет изучать следующие сигналы интерфейса RS-232:

RX (прием данных) и TX (передача данных) – основные состояния модема, свидетельствуют об обмене данными между устройствами;

DSR (общая готовность модема) и DTR (общая готовность терминала), данные сигналы показывают базовую готовность устройств, устанавливаются в начале сеанса работы и сни-

маются в его конце. Сигнал DTR может влиять на режим работы модема – его снятие по умолчанию вызывает разрыв связи, отключение от линии и переход модема в командный режим;

CTS (запрос на передачу) и RTS (готовность к передаче), они относятся к сигналам аппаратного управления потоком и отражают готовность устройств к приему или передаче в каждый конкретный момент;

DCD (обнаружение несущей частоты), устанавливается модемом при обнаружении несущей. Ряд модемов выдает в линию DCD реальное состояние несущей, однако большинство модемов фактически выдает состояние связи: DCD устанавливается, когда процесс вхождения в связь завершен, и снимается при разрыве связи [5].

В самой простой конфигурации требуется три провода – TxD (передаваемые данные), RxD (принимаемые данные) и GND (общий сигнальный провод). При этом управление передачей данных осуществляется с т.н. программным квитированием. Для передачи с программным квитированием имеются дополнительные линии, используемые для передачи сигналов управления, тактовых сигналов, а также для сигнализации [6].

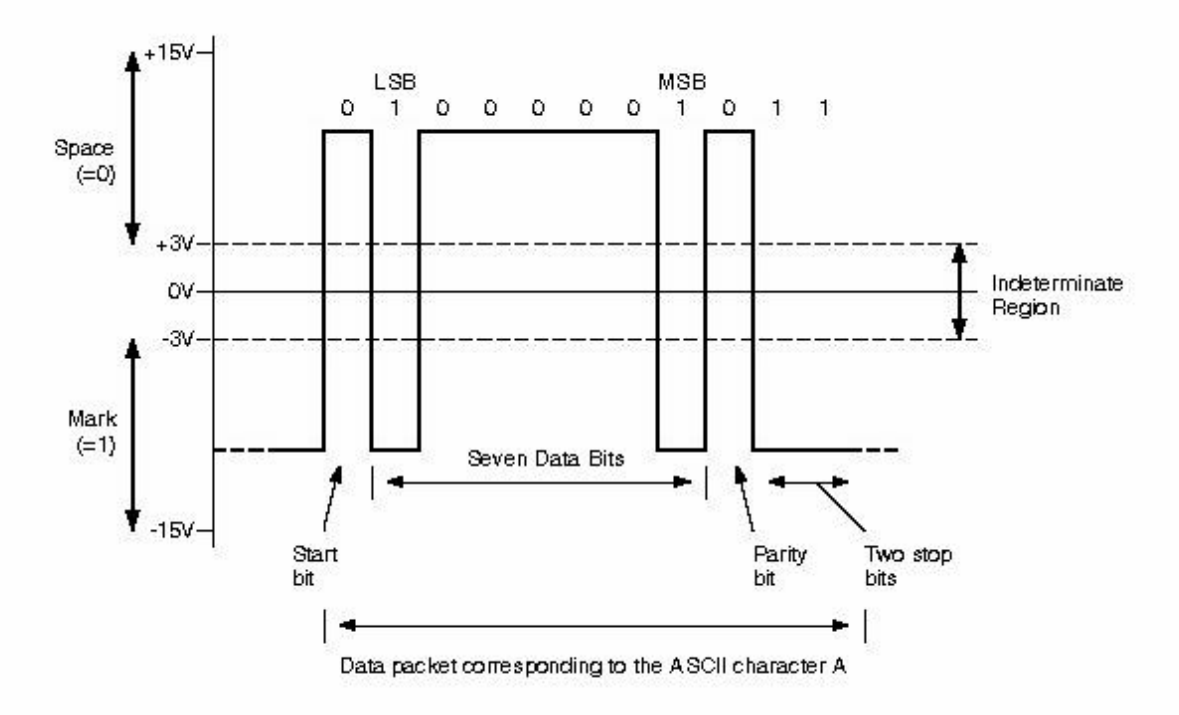

Рис. 2. Структура передачи одного байта по интерфейсу RS-232

При последовательной асинхронной передаче (рис. 2) каждому байту предшествует стартовый бит (Start bit), сигнализирующий приемнику о начале посылки, за которым следуют биты данных (Data bits) и, в ряде случаев, бит четности (Parity bit). Завершает посылку стоповый бит (Stop bit), гарантирующий паузу между посылками. Стартовый бит следующего байта посылается в любой момент после стопового бита, т.е. между передачами возможны паузы произвольной длительности. Стартовый бит, имеющий всегда строго определенное значение (логический «0»), обеспечивает простой механизм синхронизации приемника по сигналу от передатчика [7].

Скорость передачи по RS-232 может выбираться из ряда: 50, 75, 110, 150, 300, 600, 1200, 2400, 4800, 9600, 19 200, 38 400, 57 600 и 115 200 бит/с. Количество бит данных составляет 5, 6, 7 или 8, а количество стоповых бит - 1, 1.5 или 2 (при этом 1.5 бита означает длительность временного интервала) [8].

Стандарт RS-232 использует несимметричные передатчики и приемники – сигнал передается относительно общего провода (схемной земли), при этом интерфейс не обеспечивает гальванической развязки устройств. Логической единице соответствует напряжение на входе приемника в диапазоне -15...-3 В. Для линий управляющих сигналов это состояние называется ON (включено), для линий последовательных данных – Mark. Логическому нулю соответствует диапазон +3...+15 В. Для линий управляющих сигналов состояние называется OFF (выключено), а для линий последовательных данных – Space.

На линиях передачи управляющих и оповестительных сигналов логика работы, напротив, инвертирована (логической «1» соответствует положительный потенциал). Максимальная скорость передачи данных составляет 115,2 кбит/с. В промышленных условиях дистанцию передачи в таком случае рекомендуется уменьшить до 5 м. В диапазоне -3...+3 В находится зона нечувствительности (Indeterminate Region), обусловливающая гистерезис приемника: состояние линии будет считаться измененным только после пересечения порога [9].

Интерфейс предполагает наличие защитного заземления для соединяемых устройств, если они оба питаются от сети переменного тока и имеют сетевые фильтры. Подключение и отключение интерфейсных кабелей устройств с автономным питанием должно производиться при отключенном питании. Иначе разность не выровненных потенциалов устройств в момент коммутации может оказаться приложенной к выходным или входным (что опаснее) цепям интерфейса и вывести из строя микросхемы [10].

#### **Анализ осциллограмм полученных данных**

С помощью цифрового осциллографа Velleman проводились измерения сигналов передающихся символов, буквенный набор которых производился в программе HyperTerminal. Пачки импульсов, видимые на экране осциллографа, представляют собой двоичные данные, пересылаемые компьютерами в режиме последовательной асинхронной передачи по интерфейсу RS-232. Осциллограммы английских символов А и Р приведены на рис. 3 и 4.

Как видно из диаграмм, амплитуда импульсов составляет порядка 18 В, а длительность одного бита ~10,8 мкс.

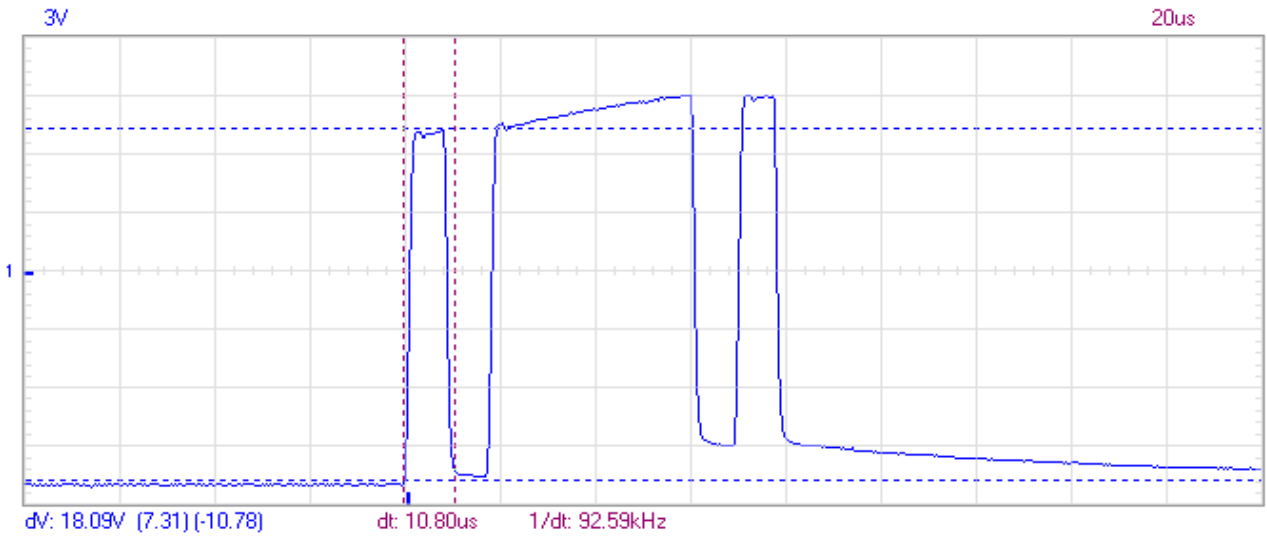

**Рис. 3. Передача текстового символа английской буквы А**

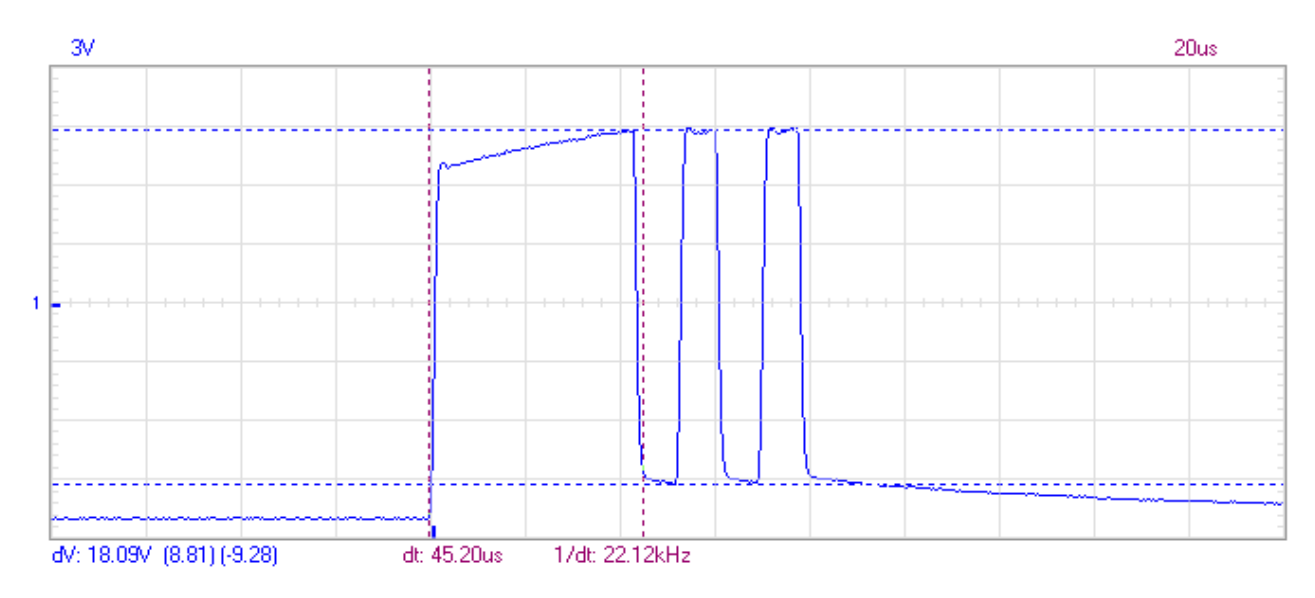

Рис. 4. Передача текстового символа английской буквы Р

Текстовая информация, как и все другие виды информации, кодируется двоичными кодами. Для кодирования текстовой информации принят международный стандарт ASCII (American Standard Code for Information Interchange), в кодовой таблице которого зарезервировано 128 семиразрядных кодов для кодирования символов. Для кодирования символов национальных алфавитов используется расширение кодовой таблицы ASCII, т.е. 8-ми разрядные коды от 128 до 255.

Лля расшифровки передаваемого символа необходимо отбросить стартовые и стоповые биты и выделить полученную кодовую комбинацию. Для первого символа кодовая комбинация составит 1000001, что соответствует значению 65 в десятичной системе счисления. Далее в кодовой таблице ASCII находим символ с номером 65, которому соответствует заглавная английская буква А. Для второго символа кодовая комбинация содержит 0000101, что соответствует значению 80 в десятичной системе счисления. По кодовой таблице также определяем, что данному значению соответствует заглавная английская буква Р. Для правильного перевода кодовой последовательности, биты данных необходимо считать справа налево. Это связано с тем, что данные в компьютерах архитектуры x86 хранятся в «перевернутом» виде (т.е. сначала записываются младшие LSB, а потом старшие MSB разряды числа)  $[11]$ .

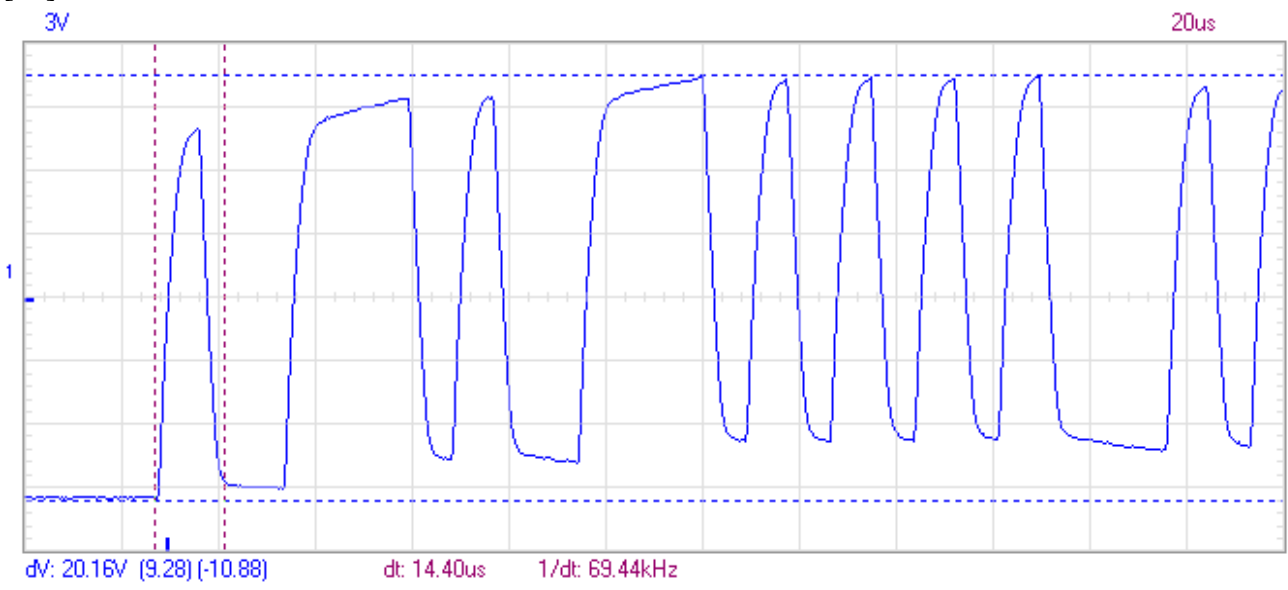

Рис. 5. Пример передачи текстового файла в формате DOCX

Таким образом видно, что символьные (текстовые) данные передаются в открытом виде и могут быть прочитаны путем измерения электрических сигналов в линии [12].

Схожим образом можно «перехватить» двоичные (бинарные) данные при передаче любых файлов (рис. 5), однако расшифровка полученной информации потребует знания структуры и особенностей кодирования соответствующих форматов файлов.

### Регистрация и анализ телефонных сигналов в линии

Для проведения измерений сигналов в телефонной линии используются специальные кабели, позволяющие снимать осциллограммы без прерывания связи. Подключив стандартные аналоговые телефонные аппараты к сделанным кабелям, были зафиксированы осциллограммы набора номера в тональном и импульсном режимах, вызывной сигнал, разговор абонентов, а также состояние линии при поднятой и отпущенной трубке телефона.

При наборе номера в импульсном режиме от телефона в сторону АТС отправляется пачка импульсов, количество которых соответствует набираемой цифре. Например, при наборе цифры 7 в линию последовательно передаются 7 импульсов с амплитудой 25 В и длительностью около 50 мс (рис. 6).

В старых телефонных аппаратах сигнал импульсного набора создавался номеронабирателем: специальным вращающимся диском. В электронных аппаратах сигнал создается без использования механических деталей, но для полной совместимости со старыми аппаратами, как правило, используют электромагнитные или твердотельные реле.

Передача каждой цифры при тональном наборе номера осуществляется за время 40 мс двухчастотным кодом 2 из 8 (стандарт DTMF). Этот код обеспечивает 16 комбинаций сигнальных частот, 10 из которых используются для набора цифр номера. Остальные кнопки используются при наборе колов лополнительных вилов обслуживания.

При наборе цифры 7 в линию передается сигнал (рис. 7, 8), содержащий две гармоники  $f_1(852.2 \Gamma_H)$  и  $f_2(1.22 \text{ k} \Gamma_H)$ , что соответствует значению вызывных частот стандарта DTMF (табл. 1).

Технология DTMF нашла применение в системе умного дома, охранных и тревожных сигнализациях. Также DTMF-метки широко используются в коммерческом радиовещании, телевизионных каналах и т.п [13].

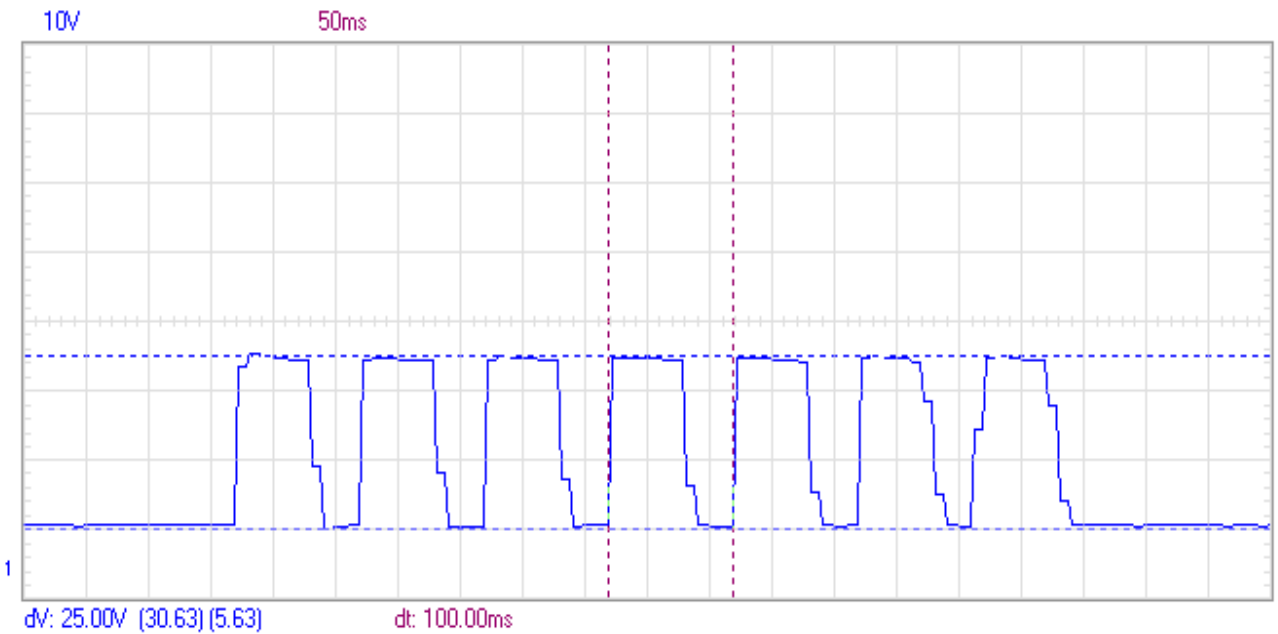

Рис. 6. Набор цифры 7 в импульсном режиме

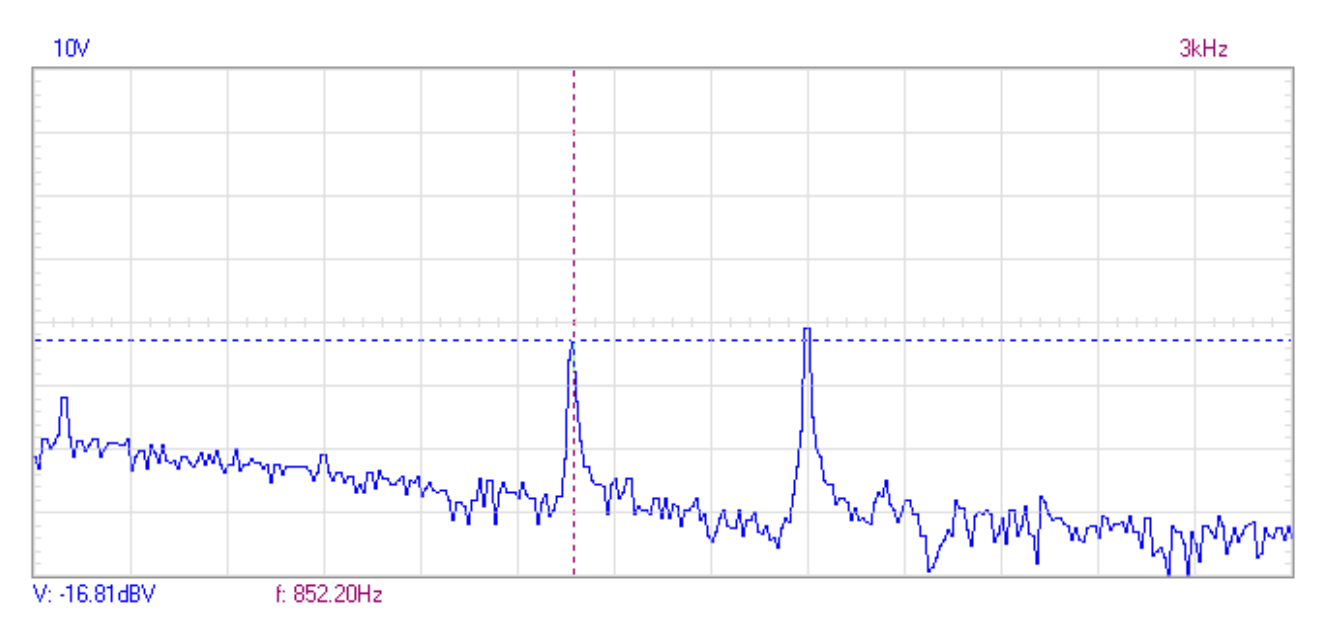

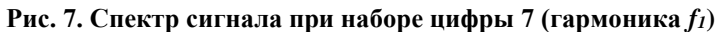

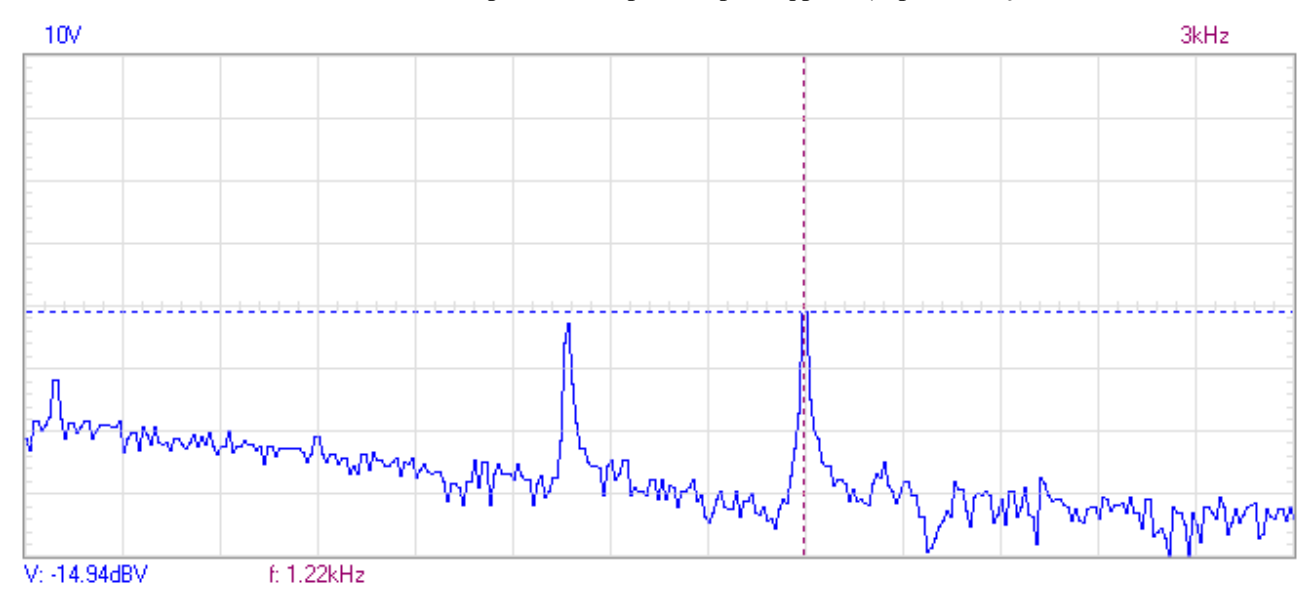

**Рис. 8. Спектр сигнала при наборе цифры 7 (гармоника** *f2***)**

**Таблица 1**

| Частота            | 1209 Гц | 1336 Гц | 1477 Гц | 1633 Гц |
|--------------------|---------|---------|---------|---------|
| $697 \Gamma$ ц     |         |         |         |         |
| 770 Гц             |         |         |         |         |
| $852 \mathrm{F}$ ц |         |         |         |         |
| 941 Гц             | ∗       |         | ₩       |         |

**Соответствие вызывных частот и символов набора номера в стандарте DTMF**

На рис. 9 представлена осциллограмма вызывного сигнала (входящий звонок) телефона с амплитудой 62,5 В, полученная в режиме непрерывной записи Transient Recorder. При поднятии и опускании трубки (рис. 10) происходит изменение потенциала на линии примерно на 20 В, по которому телефонная станция определяет состояние телефонного аппарата абонента.

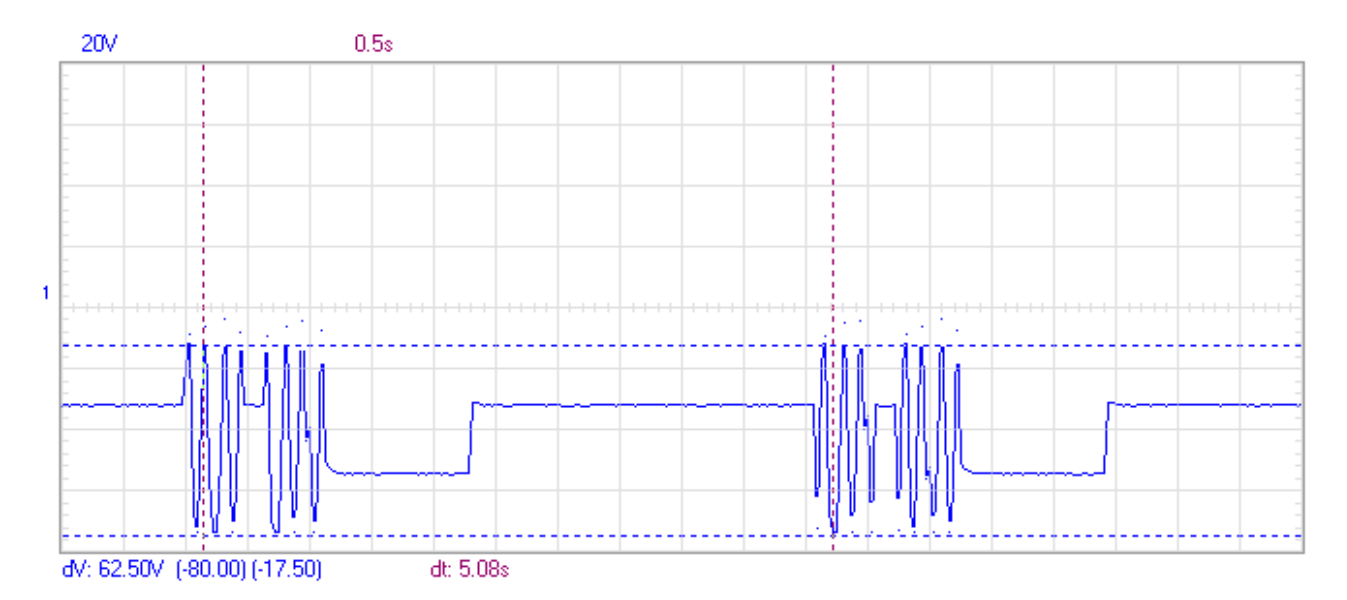

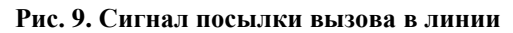

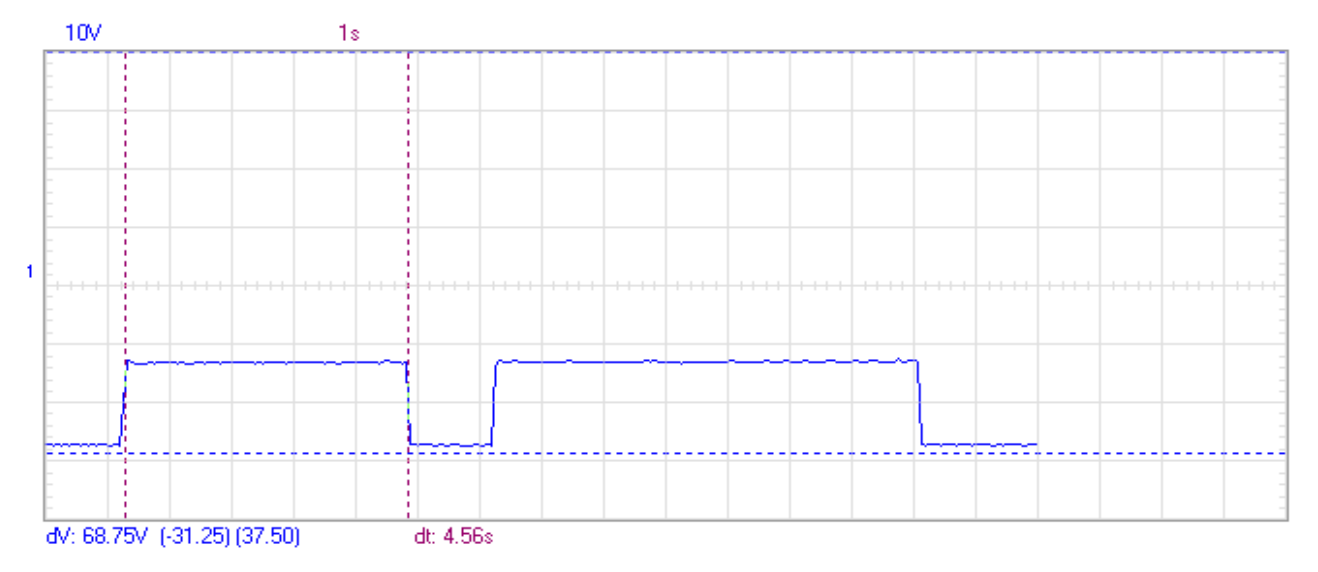

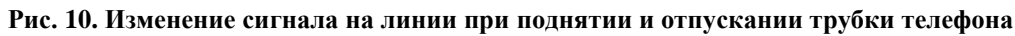

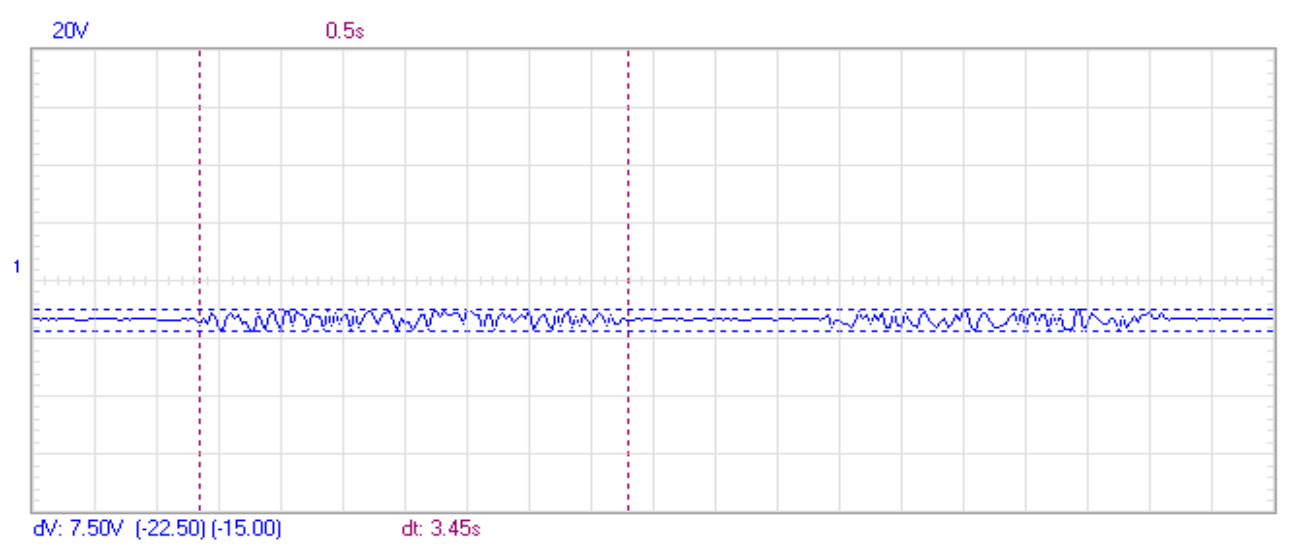

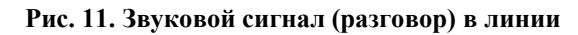

При передаче голосового сообщения сигнал в линии изменяется в пределах 7,5 В, при этом характер вариаций соответствует амплитуде звуковых колебаний (рис. 11). Таким образом, используя данную осциллограмму можно полностью восстановить звуковой сигнал (разговор абонентов). Как и в случае передачи символов через интерфейс RS-232, речевая информация передается в телефонной линии в аналоговом виде и может быть легко считана третьей стороной. При этом любые помехи будут приводить к искажению сигнала и ухудшению качества связи. В свою очередь, при передаче информации в цифровом виде, применяются различные алгоритмы коррекции и восстановления данных [14].

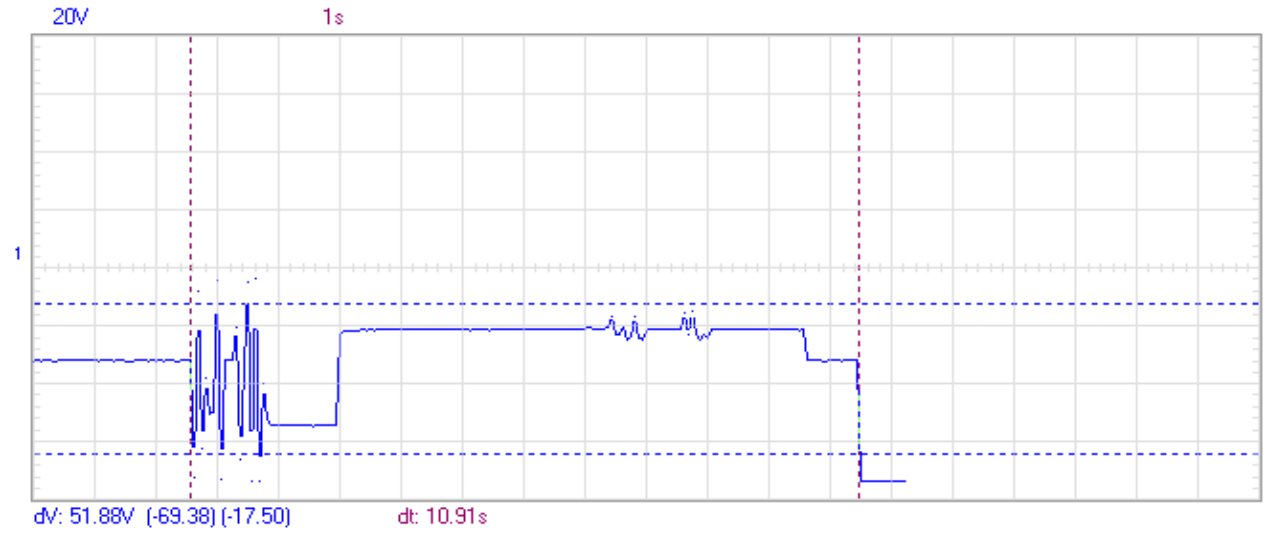

**Рис. 12. Общая структура вызова: вызов, поднятие трубки, разговор, отпускание трубки**

Также режим непрерывной записи Transient Recorder позволяет зафиксировать полностью весь процесс связи по телефонной линии, начиная от поступления вызывного сигнала на телефонный аппарат и до окончания разговора (рис. 12). Аналогичным образом можно записывать посылку групп символов или небольших файлов. Полученные осциллограммы в дальнейшем могут быть проанализированы в специальном программном обеспечении, например пакетах MATLAB, Octave и др.

### **Заключение**

В результате проделанной работы были продемонстрированы особенности передачи данных через последовательный интерфейс RS-232, который используется при подключении компьютера и модема, а также исследованы характеристики аналоговых электрических сигналов, используемых при организации связи по двухпроводной телефонной линии. Представлены характеристики импульсного и тонального набора номера, сигнала посылки вызова, акустического речевого сигнала и т.д.

Разработанная лабораторная установка способствует получению студентами практических навыков при изучении способов передачи данных в рамках освоения профильных дисциплин. В дальнейшем планируется дополнить работу изучением сигналов управления, сигнализации, а также модулированных сигналов.

# **БИБЛИОГРАФИЧЕСКИЙ СПИСОК**

1. Acorp Sprinter@56k Ext V.92/V.44 : руководство пользователя / DDiX Labs. – Изд. 3.04. – Русское издание, 26.04.2005. – 80 с.

2. Вендоры аналоговых модемов. [Электронный ресурс]. – 19.09.2006. – 3 с. – Текст: пресс - центр //  $\text{[ca\text{irr}]} - \text{URL: https://merlion.com/press-center/reviews/918. (дата обращения:})$ 16.04.2023).

3. А.А. Гаврилов Работаем с модемом / А.А. Гаврилов. – М.: Малип, 2014. – 302 c.

4. А.В. Фролов Том 16. Модемы и факс-модемы. Программирование для MS-DOS и Windows / А.В. Фролов, Г.В. Фролов. – М.: Диалог-Мифи, 2016. - 284 c.

5. А.В. Фролов Модемы и факс-модемы / А.В. Фролов, Г.В. Фролов. – М.: Диалог-Мифи, 2002. – 284 c.

6. О.И. Лагутенко. Современные модемы - М.: Эко-Тренд, 2002 – 925 c.

7. Берлин А. Н. Цифровые сотовые системы связи: Учеб. Пособие / Берлин А. Н. Эко-Трендз, 2007. -296 с.

8. Лагутенко О. И. Современные модемы: Учеб. Пособие / О.И. Лагутенко. - Эко-Трендз, 2002. - 346 с.

9. С. Немировский, О. А. Шорин, А. И. Бабин, А. Л. Сартаков. Беспроводные технологии от последней мили до последнего дюйма: Учеб. пособие / Эко-Трендз, 2009. - 400 с.

10. Дьяконов В.П.: INTERNET. - М.: Солон-Р, 2000.

11. Сопряжение датчиков и устройств ввода данных с компьютерами IBM РC: Справ. / Под ред. У. Томпкинса и Дж. Уэбстера.- М., 2003. 592- с.

12. Книга Григорьев В.А, Лагутенко О.И, Распаев Ю.А. Сети и системы радиодоступа. М. Эко-Трендс ,2005.

13. Жаров А.: Железо IBM. - М.: МИКРОАРТ, 1995

14. Сайт IXBT - URL: [http://www.ixbt.com,](http://www.ixbt.com/) (дата обращения 02.05.2023).

#### **REFERENCES**

1. Acorp Sprinter @ 56k Ext V.92 / V.44: user manual / DDiX Labs. - Ed. 3.04. - Russian edition, 26.04.2005. - 80 p.

2. Vendors of analog modems. [Electronic resource]. - 19.09.2006. - 3 p. - Text: press center // [site] - URL: https://merlion.com/press-center/reviews/918 (date accessed: 16.04.2023).

3. A.A. Gavrilov Working with a modem / A.A. Gavrilov. - M.: Malip, 2014. - 302 p.

4. A.V. Frolov Volume 16. Modems and fax modems. Programming for MS-DOS and Windows / A.V. Frolov, G.V. Frolov. - M.: Dialog-Mephi, 2016. - 284 p.

5. A.V. Frolov Modems and fax modems / A.V. Frolov, G.V. Frolov. - M.: Dialog-Mephi, 2002. - 284 p.

6. O.I. Lagutenko Modern modems / O.I. Lagutenko. - M.: Eco-Trends, 2002 - 925 p.

7. Berlin A. N. Digital cellular communication systems: Textbook. Manual / Berlin A. N. Eco-Trends, 2007. -296 p.

8. Lagutenko O. I. Modern modems: Textbook. Manual / O.I. Lagutenko. - Eco-Trends, 2002. - 346 p

9. Nemirovsky, O. A. Shorin, A. I. Babin, A. L. Sartakov. Wireless technologies from the last mile to the last inch: Textbook / Eco-Trends, 2009. - 400 p.

10. Diakonov V.P.: INTERNET. - M.: Solon-R, 2000.

11. Pairing sensors and data input devices with IBM PC computers / Edited by W. Tompkins and J. Webster.- M., 2003. 592- p.

12. Book Grigoriev V.A., Lagutenko O.I., Raspaev Yu.A. Networks and radio access systems. - M. Eco-Trends , 2005.

13. Zharov A.: IBM Hardware. - M.: MICROART, 1995.

14. IXBT website - URL: http://www.ixbt.com, (date of issue 02.05.2023).

## **Информация об авторах**

*Антонов Михаил Сергеевич* – студент гр. СОД.3-18-1, Иркутский государственный университет путей сообщения, г. Иркутск, e-mail: misha.antonov.66@mail.ru.

*Власов Матвей Алексеевич* – студент гр. СОД.3-18-1, Иркутский государственный университет путей сообщения, г. Иркутск, e-mail: matveykavlas.2001.ru1@gmail.com.

*Козиенко Леонид Владимирович* – доцент кафедры АТС, Иркутский государственный университет путей сообщения, г. Иркутск, e-mail: leo.kozienko@gmail.com.

### **Information about the authors**

*Antonov Mikhail Sergeevich –* student of SOD.3-18-1 group, Irkutsk State Transport University, Irkutsk, e-mail: misha.antonov.66@mail.ru.

*Vlasov Matvey Alekseevich –* student of SOD.3-18-1 group, Irkutsk State Transport University, Irkutsk, e-mail: matveykavlas.2001.ru1@gmail.com

*Kozienko Leonid Vladimirovich –* Associate Professor, Department of Automation, Telemechanics and Communications, Irkutsk State Transport University, Irkutsk, e-mail: leo.kozienko@gmail.com.